to CC'd colleagues.

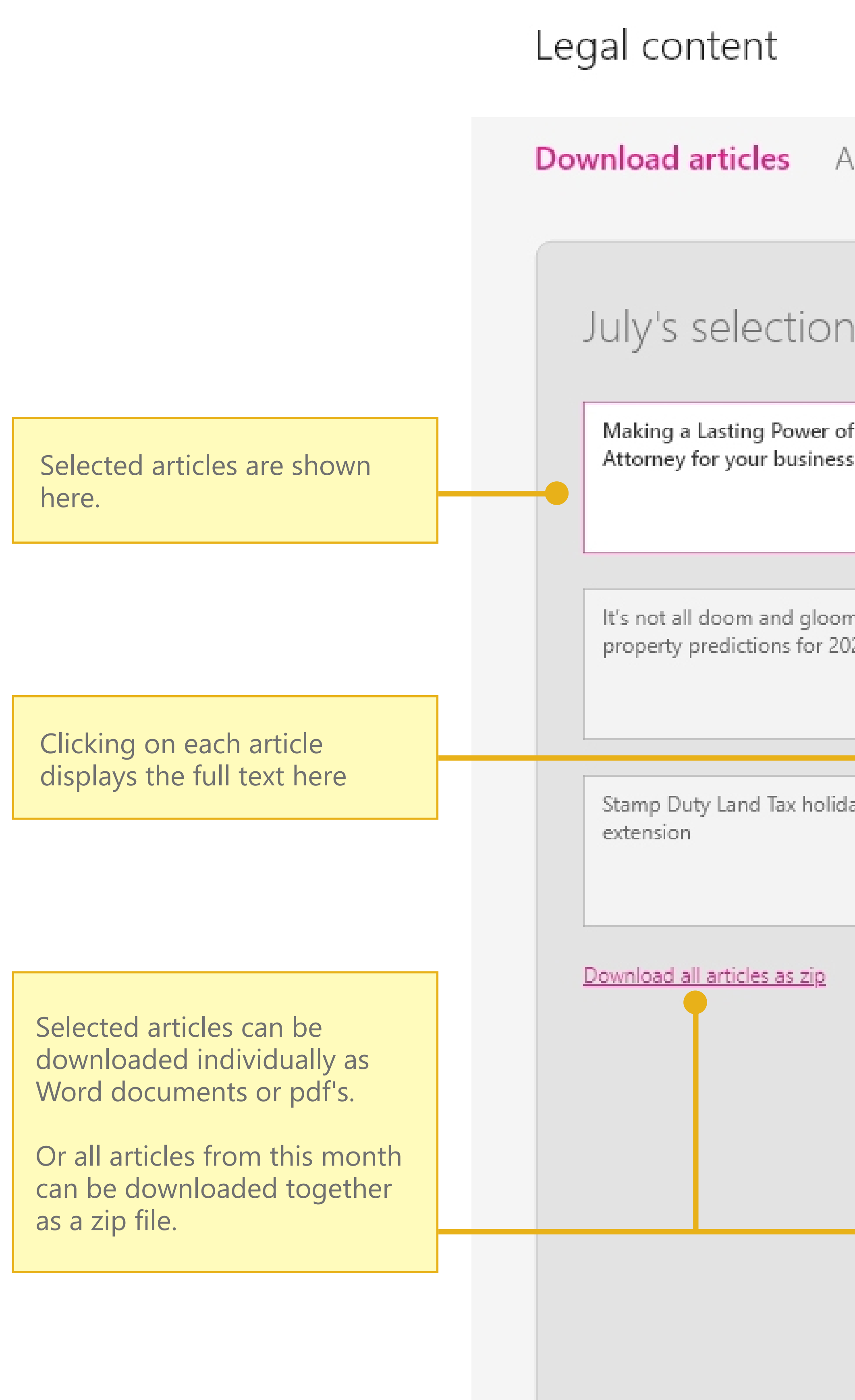

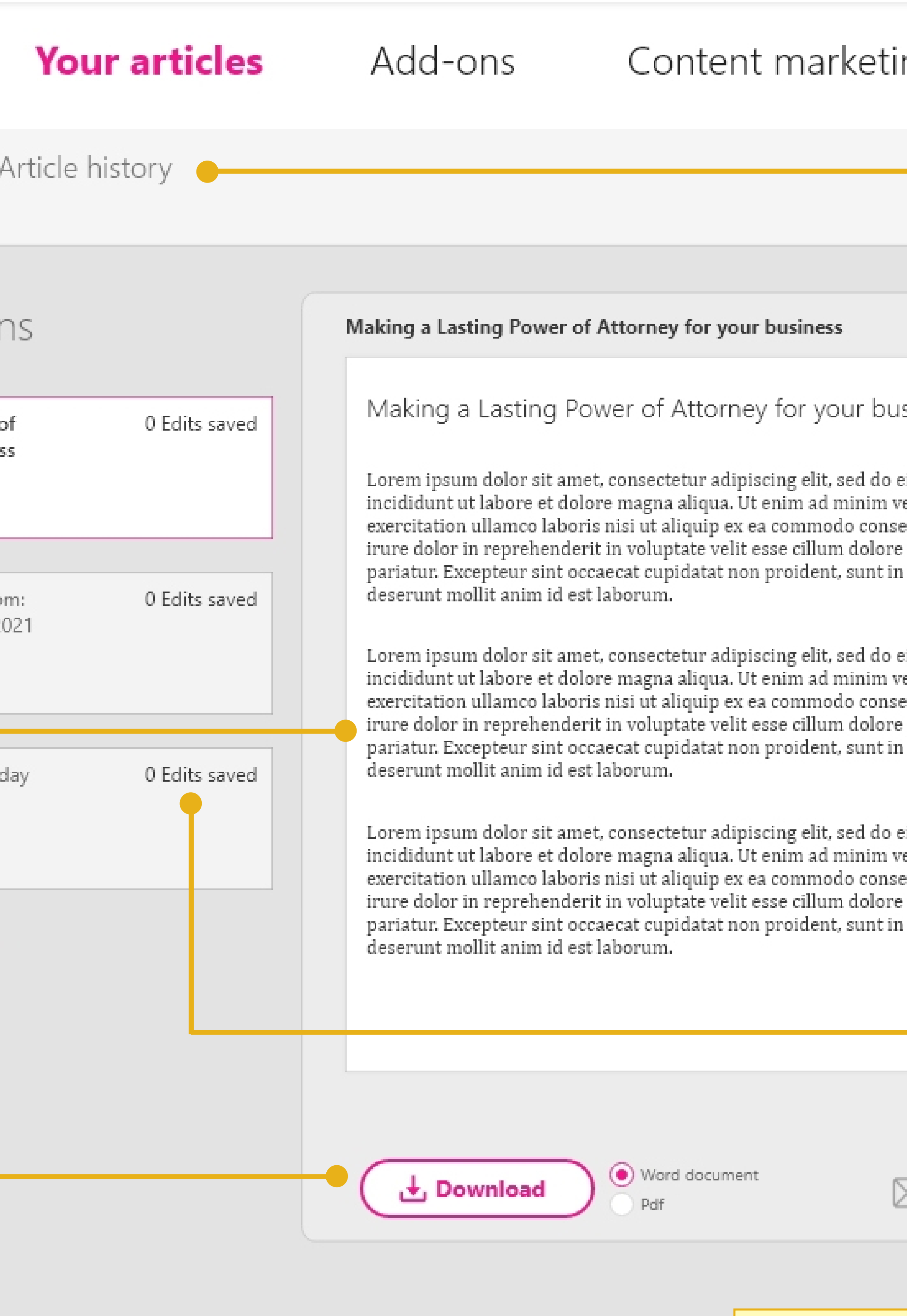

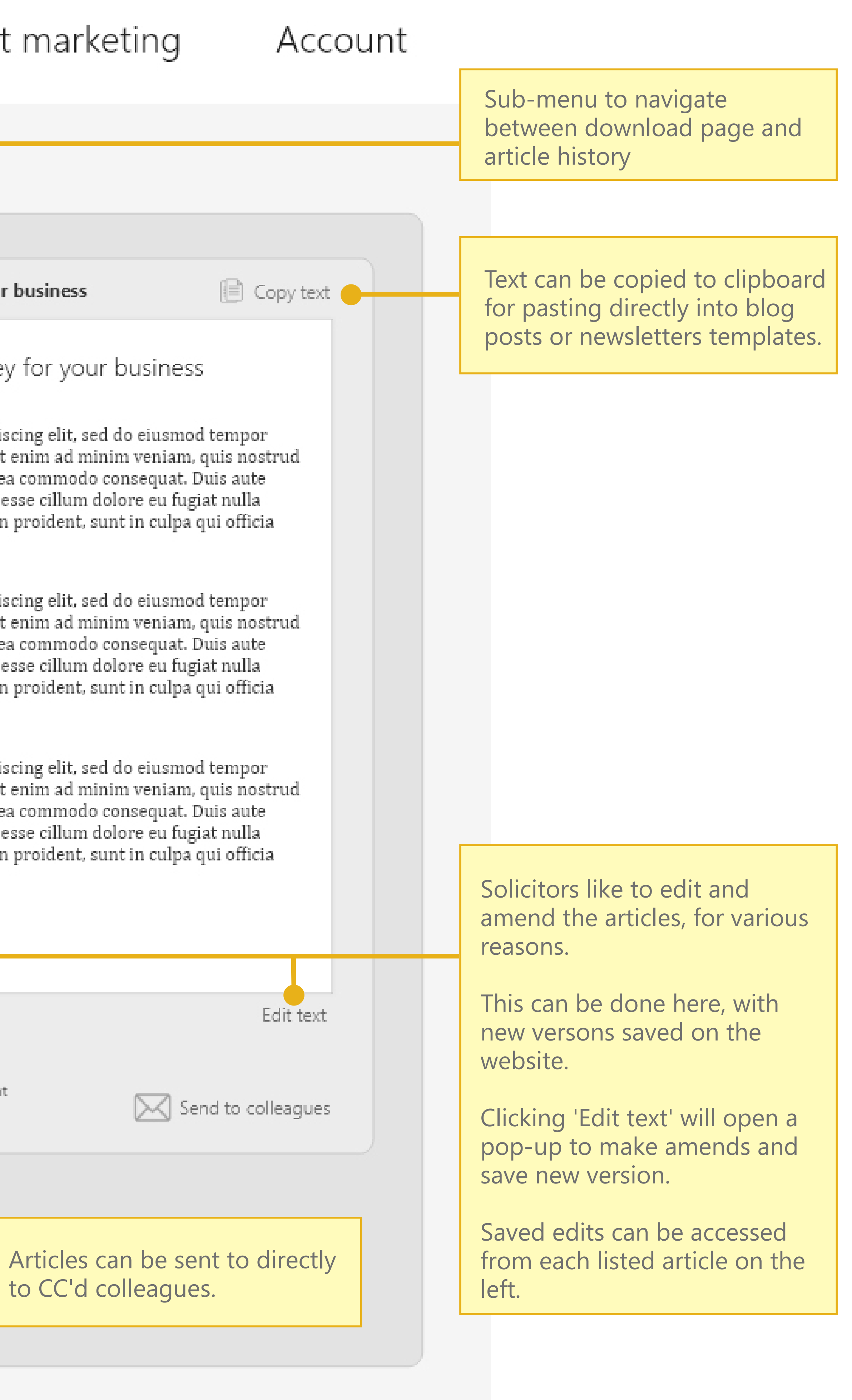

As seen in the research, legal practitioners can re-use old content to save money and get more value out of their articles.

Previously used articles can be edited re-purposed, as described by Hannah at Baker Law.

This page stores the article history, with every article previously ordered by each client.

Each month is listed down the page, like the first sketch in the project.

Clicking 'Download articles' opens the articles from the chosen month back in the download page, where they can be edited and re-downloaded.

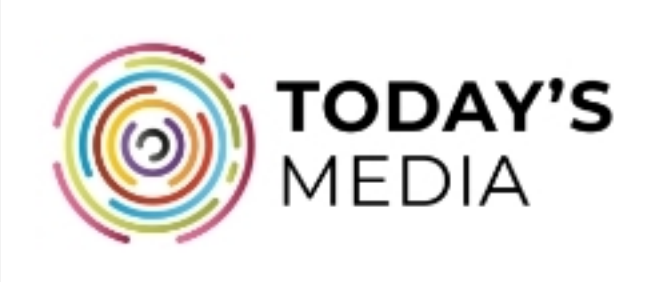

## Law & Co.

## Account details

Package Three articles per month

Add-ons Social media plan

## Make the most of your content

Content marketing for legal practitioners

SEO basics

Linkedin tutorials

Blogging best practices

Tip of the day

Re-use old articles in different ways.

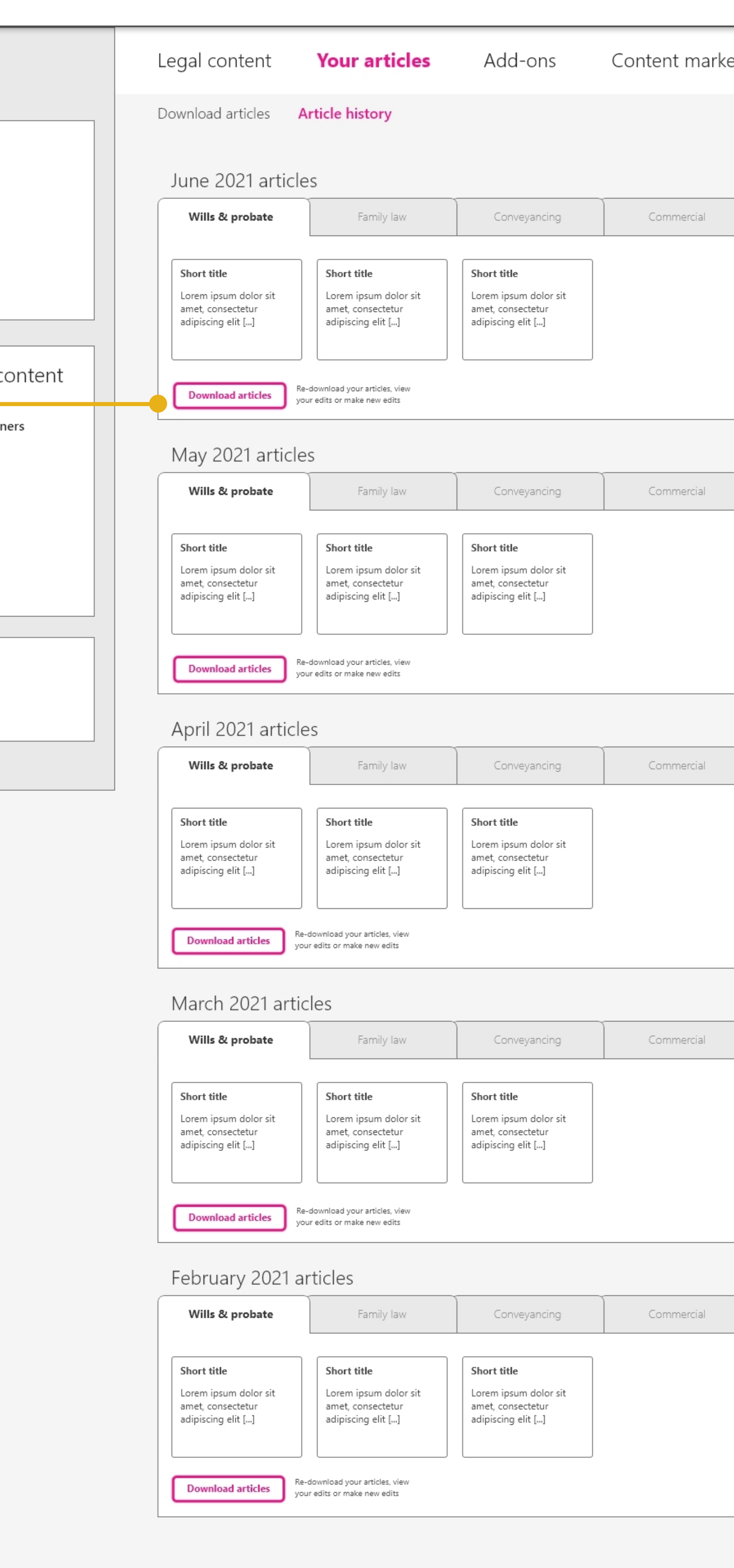

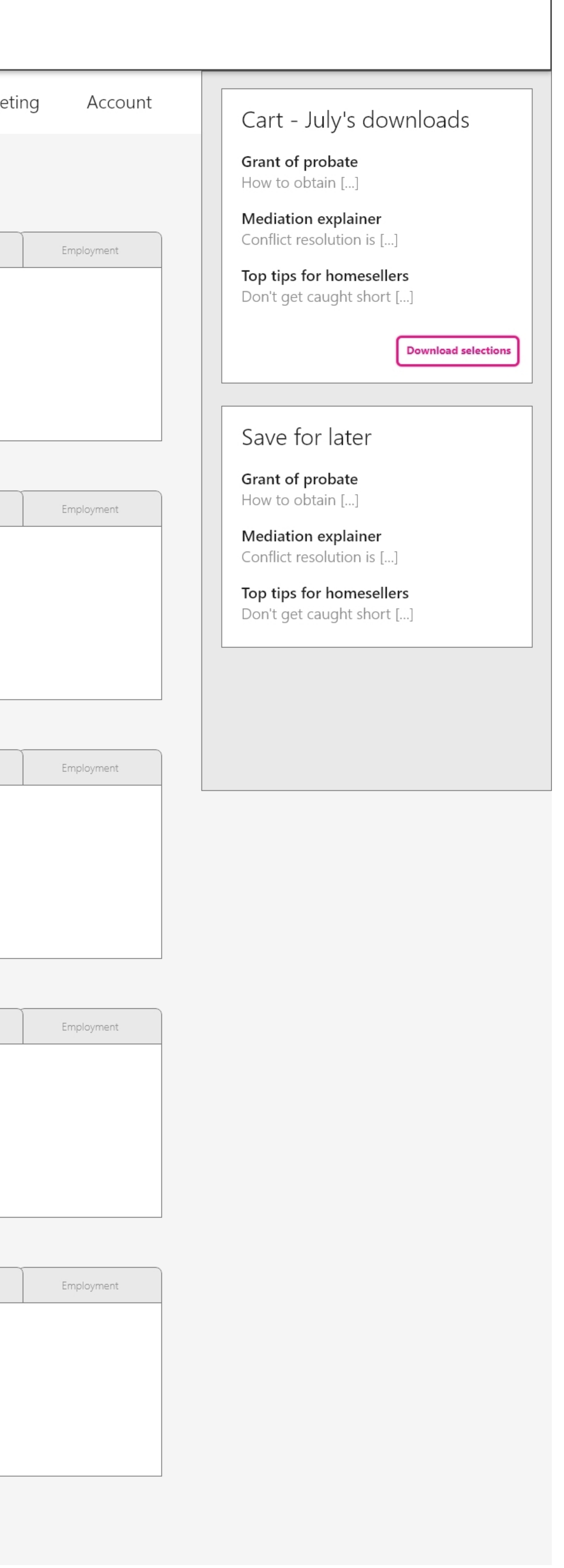